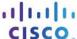

# **Answers: 12.4.2.2 Lab - Document Customer Information in a Work Order**

## Introduction

**Technician Sheet** 

As a help desk technician, it is your job to gather data from the customer to begin the troubleshooting process. As a Level 1 technician, you do not have administrative rights to the customer's computer. Issues that require administrative rights must be escalated to a Level 2 technician. Use the Customer Information sheet on page 2 or one provided by your Instructor to document the customer's problem in the work order below. Assign a case number of your choice and set the Priority as a P2 (Significant Issue). Describe the problem and recommend a solution.

| Company Name:        |       |      |                 |           |            |
|----------------------|-------|------|-----------------|-----------|------------|
| Contact:             |       |      |                 |           | Work Order |
| Company Address:     |       |      |                 |           |            |
| Company Phone:       |       |      |                 |           |            |
|                      |       | Gene | rating a New Ti | icket     |            |
| Category:            |       |      | Status:         |           | Escalated: |
| Business Impacting   | O Yes | O No |                 |           |            |
| Summary              |       |      |                 |           |            |
| Case ID#:            |       |      |                 | Priority: |            |
| User Platform:       |       |      |                 |           |            |
|                      |       |      |                 |           |            |
| Problem Description: |       |      |                 |           |            |
|                      |       |      |                 |           |            |
|                      |       |      |                 |           |            |
| Problem Solution:    |       |      |                 |           |            |

## **Customer Information**

Use the contact information and problem description below to report the following information to a level-one technician:

#### **Contact Information**

Company Name: .....Organization of Associated Chartered Federations, Inc.

Contact: .....Braxton Jones

**Note**: Braxton contributes significantly to the organization's daily operations.

Company Address:...123 E. Main Street

Company Phone: ....480-555-1234

Category:.....Security

# **Problem Description**

I am not able to login. I was able to login yesterday and all days previously. I tried to login with a different computer but was unsuccessful there also. I received an email last week about changing my password, but I have not changed my password yet.

## **Additional Information**

Windows 7